# **UNION ECONOMIQUE ET MONETAIRE OUEST AFRICAINE**

 ———————— La Commission

————— Département de la Sécurité Alimentaire, de l'Agriculture, des Mines et de l'Environnement

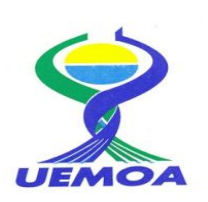

# **PROGRAMME RÉGIONALDE RENFORCEMENTDE LA COLLECTE DES DONNÉES STATISTIQUES DES PÊCHES DANS LES ÉTATS MEMBRES ET DE CREATION D'UNE BASE DE DONNÉES REGIONALE**

# **Guide méthodologique de suivi de la pêche continentale dans les Etats membres de l'UEMOA**

# Annexe

# « Stratégies d'échantillonnage et de déploiement. Estimations des indicateurs de production »

(destinée aux Experts nationaux et superviseurs du suivi)

Version  $2 - 1$ <sup>er</sup> Nov. 2015

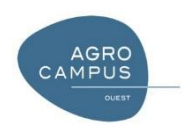

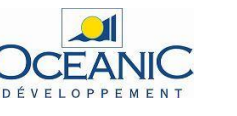

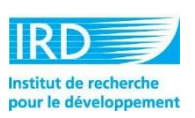

# **Table des matières**

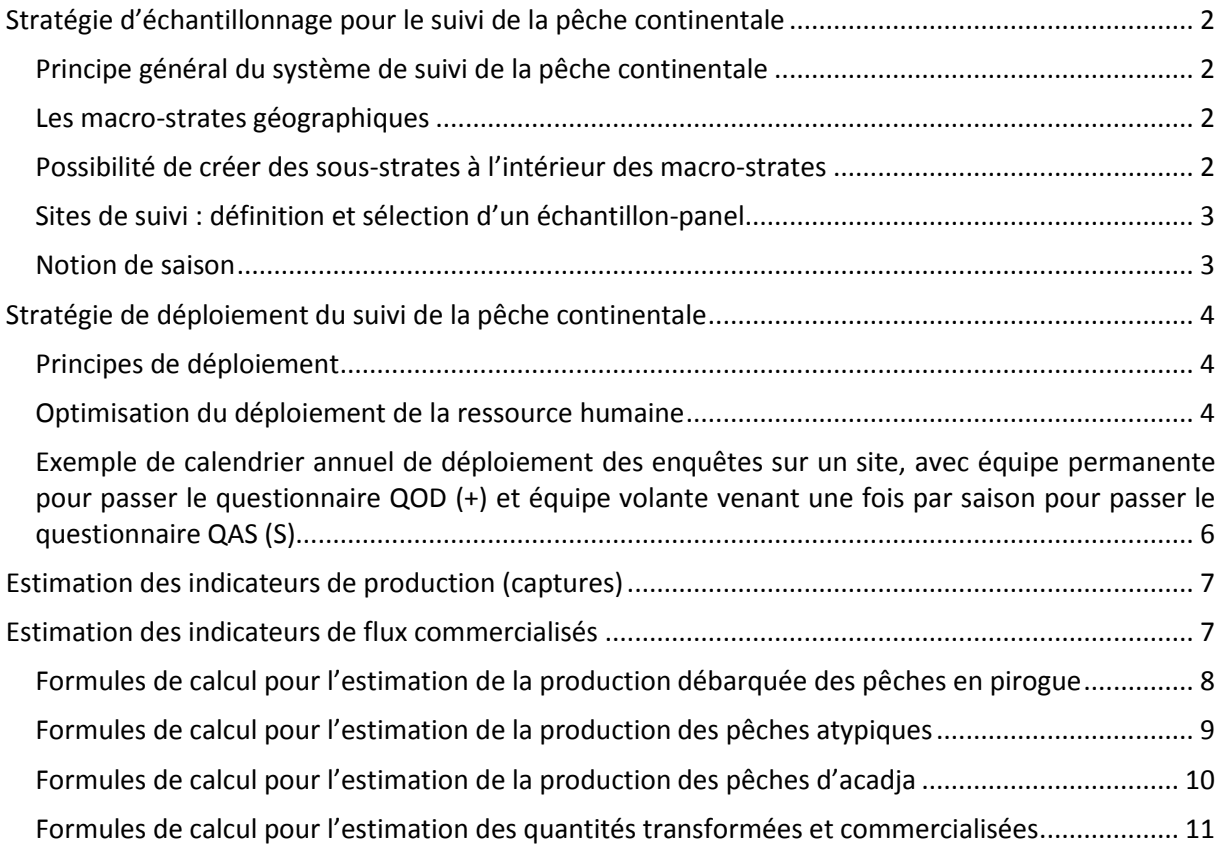

# <span id="page-2-0"></span>**Stratégie d'échantillonnage pour le suivi de la pêche continentale**

# <span id="page-2-1"></span>**Principe général du système de suivi de la pêche continentale**

Il s'agit de mettre en place un système routinier, simple et relativement léger, qui recueillera des informations sur un échantillon restreint de sites d'habitat de pêcheurs, en les visitant de façon récurrentes. Cet échantillon de sites sera constitué selon certains critères de représentativité et il sera constant (panel). Les données de captures, d'efforts et d'autres variables (prix, valorisation des produits) recueillies sur cet échantillon-panel de sites seront ensuite affectées de coefficient d'élévation (ou d'extrapolation) appuyés sur les données de l'enquête cadre et cela conduira à des estimations au niveau des régions et des Etats. En ce sens, le système de suivi est complémentaire de l'enquête cadre et il ne peut pas exister indépendamment des données fournies par l'enquête cadre.

## <span id="page-2-2"></span>**Les macro-strates géographiques**

La subdivision du territoire d'un Etat en macro-strates est destinée à assurer une bonne répartition du suivi dans l'ensemble du territoire d'un Etat et à permettre une production d'indicateurs avec un meilleur rapport efficacité/coût. Pour construire les macro-strates, on procédera par agrégation d'une à plusieurs régions géographiques simples du pays. Les régions géographiques simples sont celles qui ont été définies et utilisées au cours de l'enquête cadre. L'agrégation pour former les macro-strates peut se faire en se fondant sur des critères de similarités socio-économiques ou de similarités de conditions environnementales (ex. : appartenance à une même zone bioclimatique) entre les régions. On admet que deux régions similaires puissent être rassemblées dans une même macro-strate même si elles ne sont pas voisines d'un point de vue spatial. Une région géographique ne doit pas être scindée pour être affectée à deux ou plusieurs macro-strates différentes

## <span id="page-2-3"></span>**Possibilité de créer des sous-strates à l'intérieur des macro-strates**

Pour tenir compte du fait que certaines macro-strates géographiques présentent en leur sein différentes physionomies de pêcheries, ce qui crée une hétérogénéité à l'échelle fine, on autorise la création de sous-strates de physionomies de la pêche, au nombre de une, deux ou trois, à l'intérieur d'une macro-strate. Dans le cas où il n'y a qu'une sous-strate, la sous-strate est évidemment égale à la macro-strate. Ces sous-strates n'ont pas nécessairement une définition territoriale mais peuvent correspondre à des types de sites de pêche qui se distinguent par leur physionomie.

Pour envisager la création de plusieurs sous-strates dans une macro-strate, il faut être capable d'effectuer une répartition des effectifs de ménages pêcheurs et des effectifs de pirogues de la macro-strate vers les différentes sous-strates. Cette information sera demandée par la base de données au moment de créer la sous-strate. La somme des effectifs dans les sous-strates devra nécessairement être égale au total des effectifs de la macro-strate.

Rmq : On peut s'appuyer sur les résultats de l'enquête cadre pour effectuer cette répartition par exemple en examinant le « pourcentage de ménages pêcheurs ayant la pêche en source de revenu principale » dans les régions qui forment la macro-strate (fig. 44 des rapports nationaux).

# <span id="page-3-0"></span>**Sites de suivi : définition et sélection d'un échantillon-panel**

Un site de suivi est constitué en général par un site d'habitation sélectionné dans la liste des sites renseignés par l'enquête cadre. Exceptionnellement, un site de suivi peut être constitué par un regroupement de deux ou trois sites d'habitation proches (sélectionnés parmi ceux visités par l'enquête cadre) qui seront alors rassemblés pour former un « super site de suivi ». Cette option de regroupement est autorisée pour permettre une rationalisation du travail d'enquête dans les cas où les sites sont très petits et ne fournissent pas matière suffisante au travail d'une équipe d'enquêteurs. Dans ce cas, le « super-site de suivi » prend comme nom les noms accolés des deux ou trois sites qui le constituent.

A un site d'habitation suivi donné peut généralement être associé un ou plusieurs sites de débarquement.

Pour chaque macro-strate, un échantillon d'au moins deux sites de suivi sera défini. Le choix de ces sites sera fait de façon raisonnée, en faisant en sorte que les sites suivis soient représentatifs de la macro-strate (compte tenu des connaissances acquises lors de l'enquête cadre) et en pensant également aux conditions d'accès et aux facilités d'accueil pour le bon déroulement de l'enquête. Si la macro-strate a été divisée en sous-strate, alors il doit y avoir au moins un site de suivi choisi dans chaque sous-strate, avec le même souci de représentativité.

## <span id="page-3-1"></span>**Notion de saison**

S'agissant d'un suivi mettant en œuvre des enquêtes récurrentes dans le temps et des procédures de traitement (production d'indicateurs) qui seront également récurrentes au cours du temps, il est nécessaire de définir les tranches de temps sur lesquelles reposeront la logique de collecte, d'une part, et la logique de traitement, d'autre part : on appelle ces tranches de temps des « saisons ».

C'est à chaque pays de définir un calendrier de « saisons » pour chacune de ses macro-strates. Chaque saison regroupe un à plusieurs mois complets. La définition de ces regroupements de mois peut se faire par exemple en tenant compte des variations saisonnières de la pêche qui sont connues (ex. : saison de basse activité, saison de haute-activité).

Il faut noter que le nombre de saisons commande la fréquence de passage des enquêtes pour un site (1 questionnaire QAS par saison, et plus de 30 observations de débarquement, donc 5 questionnaires QOD au minimum, par saison). Plus il y a de saison définies, plus le temps total de travail d'enquête sur l'année devient lourd, ainsi que le coût total de l'enquête s'il y a des coûts de transport associés (notamment dans le cas des équipes volantes en cas de stratégie S).

# <span id="page-4-0"></span>**Stratégie de déploiement du suivi de la pêche continentale**

# <span id="page-4-1"></span>**Principes de déploiement**

Deux types d'enquête sont déployés :

- L'enquête par questionnaire QAS (**Q**uestionnaire de déclaration des **A**ctivités lors d'une **S**aison ») s'applique à un site d'habitation suivi.
- L'enquête par questionnaire QOD (**Q**uestionnaire d'**O**bservation des **D**ébarquements d'un jour) qui est appliquée sur un site de débarquement que l'on peut associer ou rattacher à un site d'habitation suivi.

Chaque groupe « site d'habitation/site de débarquement » est soumis aux deux types d'enquête QAS et QOD (c'est ce que l'on avait appelé la « stratégie combinée »).

Cependant, pour un site d'habitation suivi donné, l'enquête QAS n'est remplie qu'une seule fois par saison. Au contraire, pour le site de débarquement associé au site d'habitation suivi, l'enquête QOD est remplie à plusieurs reprises au cours d'une saison, c'est-à-dire à l'occasion de plusieurs journées (généralement plus de 5). Ceci doit permettre, pendant une saison donnée, d'enquêter au total plus de 30 débarquements de sorties de pêche sur le site de débarquement associé à un site de suivi donné.

Compte tenu de l'existence de différentes physionomie de la pêche, et compte-tenu des différences dans les possibilités et coûts d'accès aux sites, on peut admettre différentes façons de déployer le travail pour passer les questionnaires QOD et QAS:

- Si l'on a affaire à un site de suivi avec une pêche piroguière importante et où un enquêteur peut vivre dans de bonnes conditions permanentes, alors les enquêtes QOD pourront être passées de façon plus ou moins continues tout au long de la saison – tandis que l'enquête QAS ne sera passée qu'une seule fois. On parlera alors de « stratégie de déploiement permanente : stratégie **P** ».
- Si l'on a affaire à un site où la pêche piroguière est relativement peu intensive, ou bien alors si les coûts d'accès au site sont élevés, alors toutes les enquêtes QOD et QAS de la saison pourront être effectuées en une petite semaine par une équipe de deux personnes qui d'un côté passera l'enquête QAS et d'un autre côté passera les enquêtes QOD au cours de plusieurs journées successives pour obtenir au moins 30 observations de débarquement de sorties de pêche. L'équipe sera seulement de passage sur le site et on parlera alors de « stratégie de déploiement à passage saisonnier : stratégie **S**».

Rmq : Les deux stratégies P et S sont relatives à des choix logistiques de déploiement en regard de tel ou tel site de suivi, et ces choix sont indépendants de la question de la définition des strates.

# <span id="page-4-2"></span>**Optimisation du déploiement de la ressource humaine**

Il est suggéré que les enquêtes soient déployées par des équipes constituées de un deux agents (cas du mode P) ou de deux à trois agents (cas du mode S), de la façon suivante :

Les sites suivis selon le mode permanent « P » bénéficieront de la présence permanente d'un enquêteur ou d'un binôme d'enquêteurs.

- plusieurs jours par semaine, l'enquêteur se rend au point de débarquement associé au site d'habitat pour y passer le module d'enquête utilisant la fiche QOD.
- une fois par saison, l'enquêteur visite les acteurs ou groupes d'acteurs du site pour passer la fiche QAS « Déclaration des activités d'une saison », en y consacrant le temps nécessaire, soit en général plusieurs rendez-vous, donc plusieurs moments au cours de plusieurs journées successives.

Notons que deux sites de suivi relativement proches peuvent être suivis en parallèle par un même enquêteur ou par un même binôme d'enquêteur en s'inspirant de ce mode de déploiement P.

Les sites suivis selon le mode saisonnier « S » ne seront visités qu'une seule fois par saison par une équipe (binôme ou trinôme) d'enquêteurs. Le passage d'une équipe d'enquêteurs représentera généralement un temps de présence sur le site de 4 à 6 jours. Durant ce passage, les deux modules d'enquête QOD et QAS seront déployés :

- l'équipe d'enquêteurs se rend chaque jour lors de la phase de passage (sauf jour de congé) au point de débarquement associé au site d'habitat pour y passer le module d'enquête utilisant la fiche « Observation des débarquements d'un jour».
- durant les journées de la phase de passage, l'équipe se rend successivement auprès des différents acteurs du site, en journée ou en début de soirée, pour passer la fiche « Déclaration des activités d'une saison », en y consacrant le temps nécessaire, soit en général plusieurs moments au cours de plusieurs journées successives.

### <span id="page-6-0"></span>**Exemple de calendrier annuel de déploiement des enquêtes sur un site, avec équipe permanente pour passer le questionnaire QOD (+) et équipe volante venant une fois par saison pour passer le questionnaire QAS (S)**

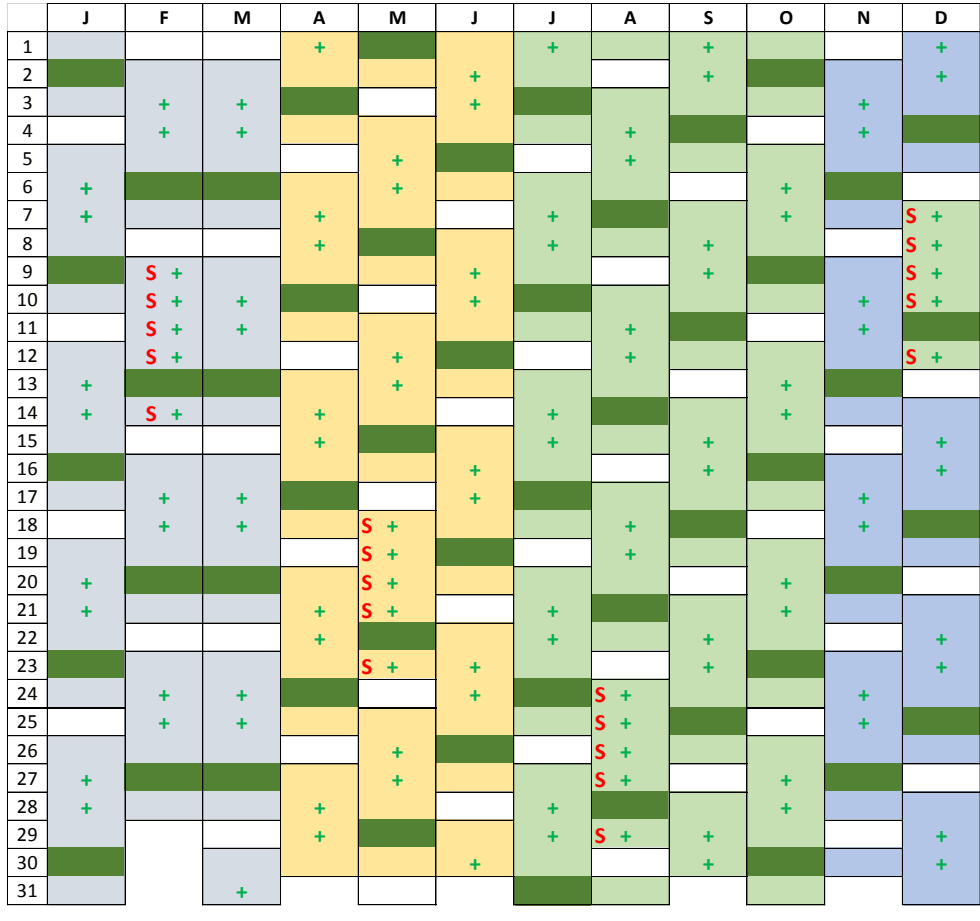

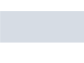

Saison sèche froide

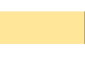

Saison sèche chaude

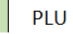

**INT** 

SSF

**SSC** 

Hivernage / saison des pluies

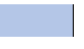

Saison intermédiaire (post-hivernage)

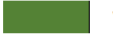

### Vendredi

Dimanche

#### $\mathbf S$ QAS

Questionnaire déclaration des Activités d'une Saison

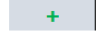

 $QOD$ 

Questionnaire Observation des Débarquements d'un jour

# <span id="page-7-0"></span>**Estimation des indicateurs de production (captures)**

Les estimations de captures (production halieutique) sont produites à partir des données au niveau de chaque saison et par sous-strate. Elles sont calculées indépendamment pour trois types de pêches : les captures des pirogues, des pêches atypiques à pied et, le cas échéant, des pêches d'acadjas. Les formules sont utilisées sont décrites plus loin.

Une fois que chacun de ces trois types de production est calculé, les trois estimations sont rassemblées par addition et forment la production de la sous-strate pour la saison considérée.

Les productions des différentes sous-strates d'une macro-strate donnée sont ensuite rassemblées par addition et forment la production de cette macro-strate pour la saison considérée.

On peut ensuite effectuer les sommations des productions des saisons, et les agrégations des productions des macro-strates pour obtenir la production annuelle totale.

# <span id="page-7-1"></span>**Estimation des indicateurs de flux commercialisés**

Les quantités de produits exportées hors des sites de production sont évaluées par les données du questionnaire QAS. On considère 4 types de flux correspondant à 4 types d'opérateurs C1, C2, C3, C4. Les données collectées sont différentes mais les procédures d'estimation sont analogues pour les 4 types de flux.

Les extrapolations depuis les flux estimés sur les sites suivis vers les flux totaux de la sous-strate sont obtenues par un coefficient d'extrapolation qui est l'inverse du poids halieutique relatif des sites suivis dans la sous-strate. Ce « poids halieutique » est évalué par la contribution relative de ces sites en termes de production débarquée estimée.

# **Formules de calcul pour l'estimation de la production débarquée des pêches en pirogue**

#### **Paramètres fixes utilisés**

nSitSuiv<sub>ssi</sub> : nombre de sites suivis (= échantillon panel de sites dans la ss-strate i) Nbpirog<sub>ssi</sub>: Nbre de pirogues estimé dans la ss-strate<sub>i</sub> de la macro-strate (venant de l'EC)  $\leftarrow$ durjSais= NbrmoisSais x 30,5 (durée en jours de la saison) ←

#### **Paramètres utilisés venant des données observées par le suivi, pour une saison donnée (dates d'observation dans la saison) :**

Tactiv<sub>ssi</sub>: Taux d'activité des pirogues observées par QOD dans les sites suivis de la ss-strate ss<sub>i :</sub> on fait la moyenne consolidée du taux :

Tactiv<sub>ssi</sub> = $\left(\frac{\sum_{k=1}^n nd_k}{\sum_{k=1}^n ne_k}\right)$  pour tous les n questionnaires QOD<sub>k</sub> passés durant la saison dans *les site*s de suivi de la ss-strate<sub>i</sub> (où les variables  $ne_k$  et  $nd_k$  sont toutes deux renseignées)

PUE<sub>ssi</sub>: Prise par sortie moyenne, observée au débarquement :

PUE<sub>ssi</sub> =  $\left(\frac{\sum_{j=1}^{n} Q_j}{n}\right)$  $\frac{1}{n}$   $\left(\frac{1}{2}\right)$  pour tous les questionnaires QOD<sub>j</sub> passés durant la saison dans les sites de suivi de la ss-strate<sub>i</sub> où la variable de poids de capture

<span id="page-8-0"></span> $Q_i$  est renseignée (y compris si elle est égale à zéro kg)

### **Formule de l'estimation :**

Estimation de la production (débarquée par les pirogues) de la ss-strate i pour la saison considérée :

Prod  $_{\rm sci}$  = PUE<sub>ssi</sub> x Tactiv<sub>ssi</sub> x Nbpirog<sub>ssi</sub> x duriSais Prod <sub>ssi</sub> =  $\left(\frac{\sum_{j=1}^{n} Q_j}{n}\right)$  $\left(\frac{m}{n}\right)^n x \left(\frac{\sum_{k=1}^n nd_k}{\sum_{k=1}^n ne_k}\right) x$  Nbpirog<sub>ssi</sub> x NbrmoisSais x 30,5

## **Formules de calcul pour l'estimation de la production des pêches atypiques**

#### **Paramètres fixes utilisés**

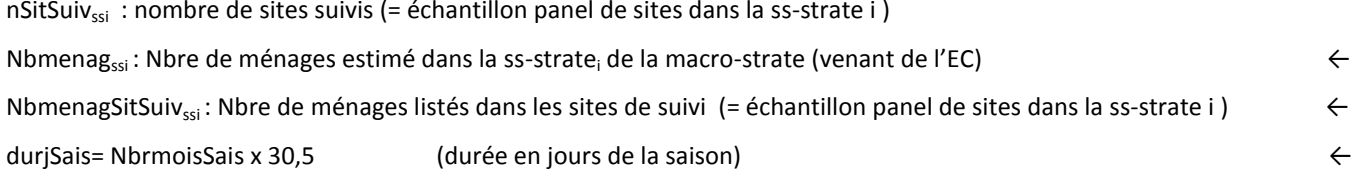

**Paramètres utilisés venant des observations du suivi (pour une saison donnée dates d'observation incluses dans la saison) :** 

Nbpchatyp<sub>ssi</sub> = Nbre de pêcheurs atypiques déclarés dans les nSitSuiv<sub>ssi</sub> de suivi de la sous-strate ssi

```
Nbpchatyp_{\rm ssi} = \sum_k^{\rm nsitsuivssi} nbpchatyp_k
```
somme des nbres de pêcheurs atypiques déclarés dans les questionnaires  $QAS_k$ 

<span id="page-9-0"></span>Txpchatyp <sub>ssi</sub> : Taux de pêcheurs atypiques (déclarés en activité) par ménage de la sous-strate

Txpchatyp  $_{\text{ssi}}$  = (Nbpchatyp<sub>ssi</sub>)/(NbmenagSitSuiv<sub>ssi</sub>)

PUH<sub>ssi</sub>: Prise par unité de temps (semaine) moyenne des pêcheurs atypiques de tous les sites suivis dans la sous-strate:

$$
\text{PUH}_{\text{ssi}} = \frac{\sum_{i=1}^{\text{nsitsuivssi}} \sum_{j=1}^{\text{Nbpchatypj}} q_{i,j} \times \text{nbsortsem}_{i,j}}{\sum_{i=1}^{\text{nsitSuivssi}} \sum_{j=1}^{\text{Nbpchatypi}} 1} = (\sum_{i=1}^{\text{nSitsuivssi}} \sum_{j=1}^{\text{Nbpchatypi}} q_{i,j} \times \text{nbsortsem}_{i,j}) / (\sum_{i=1}^{\text{nSitsuivssi}} \sum_{j=1}^{\text{Nbpchatypi}} 1)
$$

#### **Formule de l'estimation :**

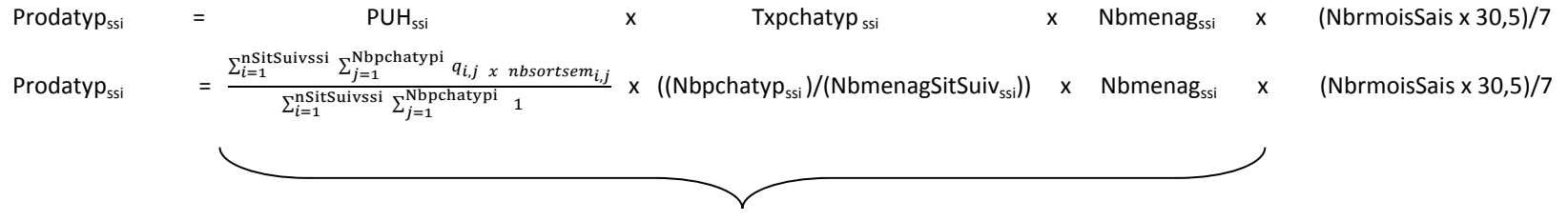

production par semaine extrapolée par le nombre de ménages

# **Formules de calcul pour l'estimation de la production des pêches d'acadja**

### **Paramètres fixes utilisés**

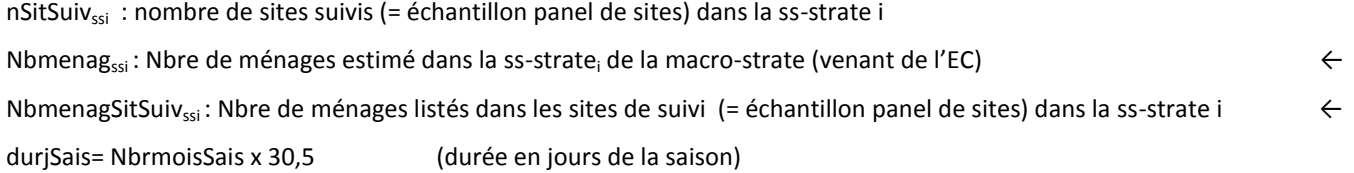

**Paramètres utilisés venant des observations du suivi (pour une saison donnée dates d'observation incluses dans la saison) :** 

Nbpchacad<sub>ssi</sub> = Nbre de pêcheurs d'acadja déclarés dans les nSitSuiv<sub>ssi</sub> de suivi de la sous-strate ssi

Nbpchacad $_{\rm ssi}$  =  $\sum_{k}^{\rm nsitsuivssi} nbpchacad_k$ 

somme des nbres de pêcheurs d'acadja déclarés dans les questionnaires  $QAS_k$ 

<span id="page-10-0"></span>Txpchacad <sub>ssi</sub> : Taux de pêcheurs d'acadja (déclarés en activité) par ménage de la sous-strate

Txpchacad  $_{\text{ssi}}$  = (Nbpchacad<sub>ssi</sub>)/(NbmenagSitSuiv<sub>ssi</sub>)

PUP<sub>ssi</sub>: Prise moyenne des pêcheurs d'acadja de tous les sites suivis dans la sous-strate:

$$
PUP_{ssi} = (\sum_{i=1}^{nSitsuvss_i} \sum_{j=1}^{Nbpchacadss_i} \underbrace{dur\acute{e}font}_{i,j} \times \underbrace{nbsortsem}_{i,j} \times q_{i,j}) / (\sum_{i=1}^{nSitsuvss_i} \sum_{j=1}^{Nbpchacadyp_{i,j}} 1)
$$
\n
$$
production des acadjas d'un pêcheur pendant la durée de fonctionnement de ses acadjas
$$

**Formule de l'estimation :**

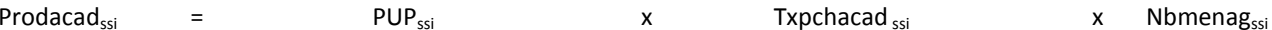

# **Formules de calcul pour l'estimation des quantités transformées et commercialisées**

**Etape préalable : calcul du poids relatif des sites suivis dans la ss strate<sup>i</sup> , en termes de production halieutique**  NbmenagSitSuiv<sub>ssi</sub>: Nbre de ménages listés dans les sites de suivi (= échantillon panel de sites dans la ss-strate i ) Nbmenag<sub>esi</sub>: Nbre de ménages total estimé dans la ss-strate<sub>i</sub> de la macro-strate (venant de l'EC)

1) Estimation de la production en pêche atypique des sites suivis de la ss stratei

ProdatypSit-Suivi= NbmenagSitSuivssi x Prodatyp<sub>ssi</sub>

2) Estimation de la production en pêche d'acadja des sites suivis de la ss stratei

```
Prodacad SitSuivi = \frac{\text{NbmenagsitSuvssi}}{\text{Nbmenagssi}} x Prodacad<sub>ssi</sub>
```
3) Estimation de la production en pêche de sortie en pirogue des sites suivis de la ss stratei

<span id="page-11-0"></span>Nbpirog<sub>ssi</sub>: Nbre de pirogues estimé dans la ss-strate<sub>i</sub> de la macro-strate (venant de l'EC) NbpirogSitSuiv<sub>ssi</sub> : Nbre de pirogues listés dans les sites de suivi (venant de l'EC) ProdSitSuivi <sub>ssi</sub> =  $\frac{\text{NbpirogS}$ itSuivss x Prod<sub>ssi</sub>

### **D'où le poids relatif (en production halieutique) des sites suivis dans leur sous-strate ssi :**

Poids relatif SitSuivssi = (ProdatypSitSuivi)ssi +(Prodacad SitSuivi)ssi + (ProdSitSuivi) ssi Prodatypssi+ Prodacadssi + Prod ssi l'inverse de ce poids, c'est-à-dire 1 Poids relatif SitSuivssi , devient le coeff. d'extrapol. unique **Coeff CTssi** à appliquer pour estimer les 4 flux C2,C2,C3,C4 ci-après

### **Formules de calcul pour l'estimation des quantités transformées et commercialisées C1, C2, C3 et C4**

### **Etape finale de l'estimation des flux exportés hors des sites par les commerçantes du groupe C1 :**

Nbre de commerçantes Ntot C1 qui viennent sur les sites de suivi de la ss-strate SSi :  $\sum_{k=1}^{S} NC1$  (NC1 se lit à la question 6-1, et il faut sommer s'il y a plusieurs sites) Nbre de commerçantes *ntot* C1 qui sont enquêtées dans les sites de suivi de la sous-strate SSi : ntot C1 =  $\sum_{k=1}^{S} nC1$  (nC1 se lit à la question 6-2) Proportion de commerçantes C1 enquêtées dans la ss strate : PropC1 = ( $\sum_{k=1}^{S} nC1$  /  $\sum_{k=1}^{S} NC1$ )

**Quantités mensuelles exportées par les commerçantes C1 dans les sites suivis:**

$$
QC1sitsuivi = \frac{1}{PropC1} \qquad \sum_{m=1}^{ntot C1} 4.2 \, freq_m \times qmoy_m
$$

Idem pour les valeurs totales d'achat des quantités exportées par les commerçantes de type C1 des sites suivis de la ss strate :

$$
ValAchQC1sit suivi = \frac{1}{PropC1} \sum_{m=1}^{ntot C1} 4, 2 \text{ freq}_m x qmoy_m x prixmoyenachat_m
$$

Idem pour les valeurs totales d'achat des quantités exportées par les commerçantes de type C1 des sites suivis de la ss strate :

$$
ValVentQC1sitsuivi = \frac{1}{PropC1} \qquad \sum_{m=1}^{ntot C1} 4, 2\, freqm \times qmoy_m \, x \, (1-partper du)_m \, x \, prixmoyenvente_m
$$

**Estimation pour toute la saison statistique et pour toute la strate ssi:** 

**Quantités totales QC1 pour toute la saison statistique et pour toute la strate ssi (idem pour les valeurs d'achat et les valeurs de vente):**

 $QC1ssi = nbremois \; x \; CTssi \; x \; QC1stisuivi$ 

*(idem pour l'estimateur sur les valeurs d'achat et l'estimateur sur les valeurs de vente)*

#### **Etape finale de l'estimation des flux exportés hors des sites par les commerçantes du groupe C2 :**

Nbre de commerçantes Ntot C2 qui viennent sur les sites de suivi de la ss-strate SSi :  $\sum_{k=1}^{S} NC2$  (NC2 se lit à la question 6-1, et il faut sommer s'il y a plusieurs sites) Nbre de commerçantes *ntot* C2 qui sont enquêtées dans les sites de suivi de la sous-strate SSi : ntot C2 =  $\sum_{k=1}^{S}nC2$  (nC2 se lit à la question 6-2) Proportion de commerçantes C2 enquêtées dans la ss strate : PropC2 = ( $\sum_{k=1}^{S} nC2$  /  $\sum_{k=1}^{S} NC2$ )

**Quantités mensuelles exportées par les commerçantes C2 dans les sites suivis:**

$$
QC2sitsuivi = \frac{1}{PropC2} \qquad \sum_{m=1}^{ntot C2} 4, 2 \text{ freq}_m \times qmoy_m
$$

Idem pour les valeurs totales d'achat des quantités exportées par les commerçantes de type C2 des sites suivis de la ss strate :

$$
ValAchQC2sit suivi = \frac{1}{PropC2} \sum_{m=1}^{ntot C2} 4, 2 \text{ freq}_m x qmoy_m x prixmoyenachat_m
$$

Idem pour les valeurs totales d'achat des quantités exportées par les commerçantes de type C2 des sites suivis de la ss strate :  $.........$ 

$$
ValVentQC2sitsuivi = \frac{1}{PropC2} \qquad \sum_{m=1}^{mot C2} 4, 2 \text{ freq}_m \times qmoy_m x (1 - partper du)_m x prixmoyenvente_m
$$

**Estimation pour toute la saison statistique et pour toute la strate ssi:** 

**Quantités totales C2 pour toute la saison statistique et pour toute la strate ssi :**

 $\textit{OC2ssi}$  = nbremois x CTssi x OC2stisuivi

*(idem pour l'estimateur sur les valeurs d'achat et l'estimateur sur les valeurs de vente)*

*Les mêmes procédures seront appliquées pour les groupes C3 et C4*